### Get Book

# BCS IMPROVING PRODUCTIVITY USING IT LEVEL 3: LEVEL 3

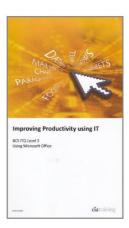

CiA Training Ltd. Spiral bound. Book Condition: new. BRAND NEW, BCS Improving Productivity Using IT Level 3: Level 3, CiA Training Ltd., This work covers the core unit for the ITQ Level 3 qualification. It also covers the ability to plan, evaluate and improve procedures involving the use of IT tools and systems to improve the productivity and efficiency of tasks and activities.

## Read PDF BCS Improving Productivity Using IT Level 3: Level 3

- Authored by CiA Training Ltd.
- · Released at -

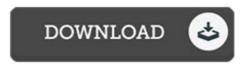

Filesize: 2.47 MB

#### **Reviews**

It becomes an incredible book which i have ever read through. This really is for anyone who statte that there was not a well worth reading through. You wont sense monotony at at any time of the time (that's what catalogs are for regarding when you question me).

#### -- Alf Grant

This sort of publication is everything and taught me to hunting ahead and much more. Better then never, though i am quite late in start reading this one. I am just very happy to explain how here is the best pdf i actually have read within my personal daily life and can be he greatest publication for actually.

#### -- Laverne Farrell

This ebook can be worthy of a read, and much better than other. I have read and i am certain that i am going to planning to go through again once again in the future. You may like just how the writer compose this book.

-- Mr. Grant Stanton PhD